# AuD: große Übung 4.12.2014 Christian Scheffer

### Analyse von Algorithmen -> ben. Zeit (Laufzeit)

3 Stunden, 12 Minuten und 53 Sekunden

#### Für welche Eingabe? (Komplexität)

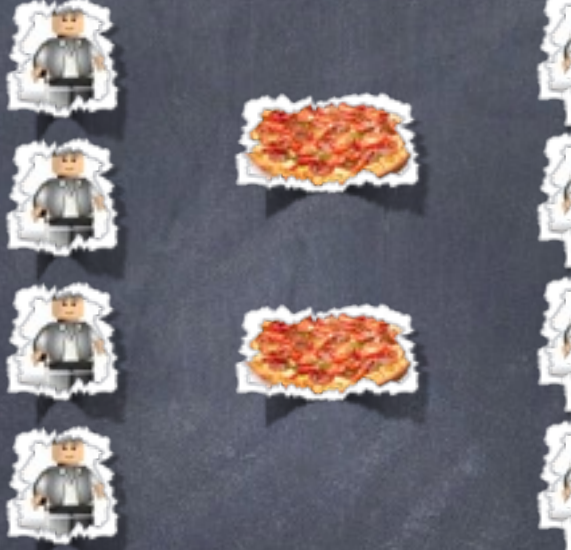

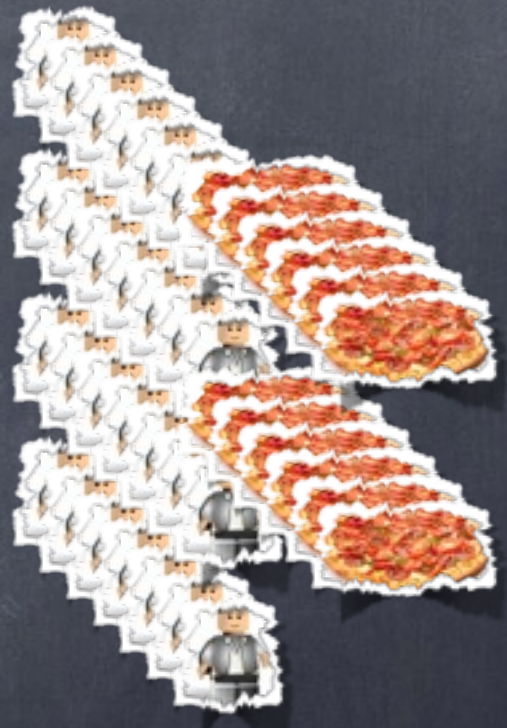

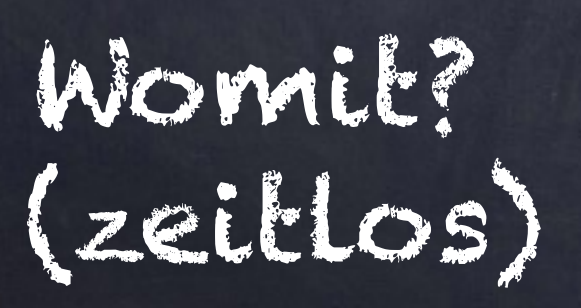

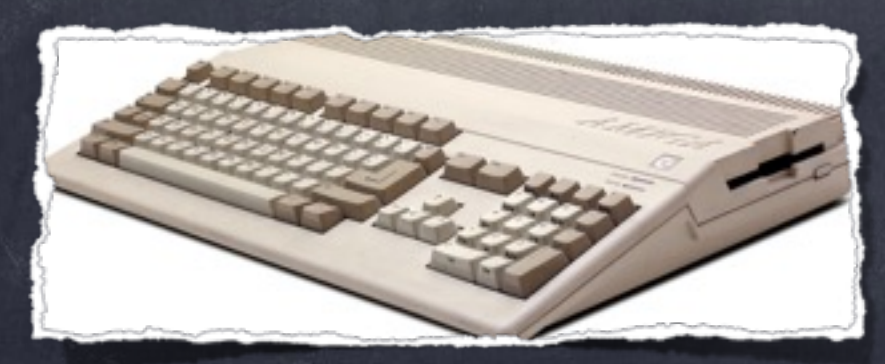

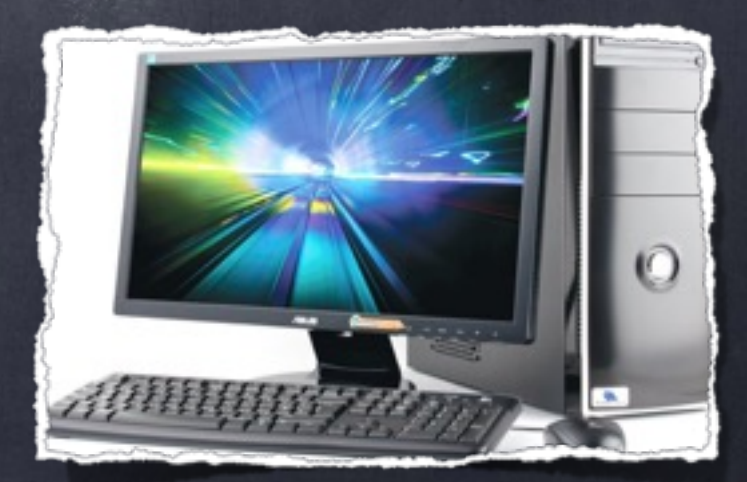

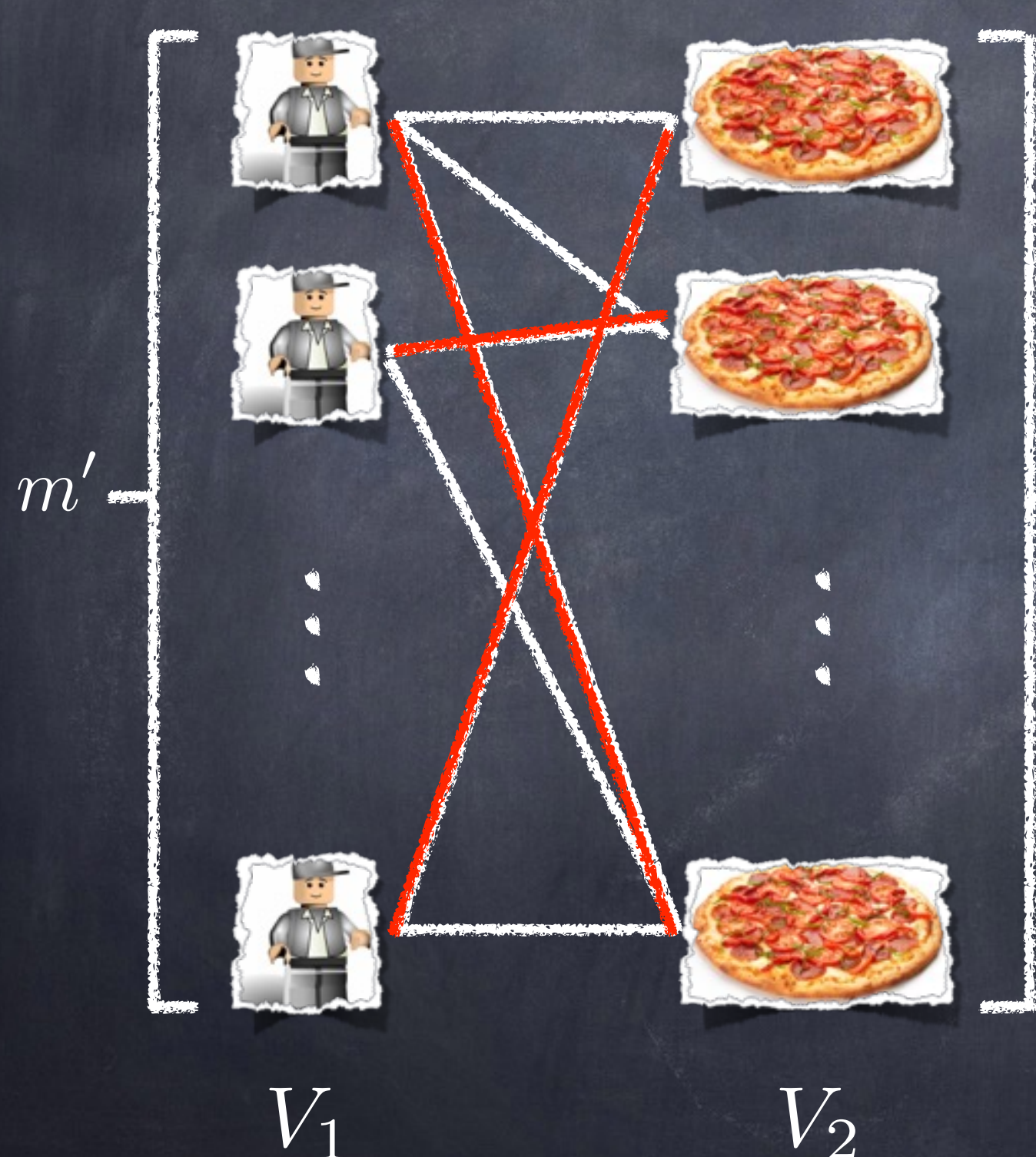

 $G:=(V,E)$  $V := V_1 \cup V_2$ . .

*m*

Graphen  $n \coloneqq m' + m + |E|$  $n := |E|$ 

…

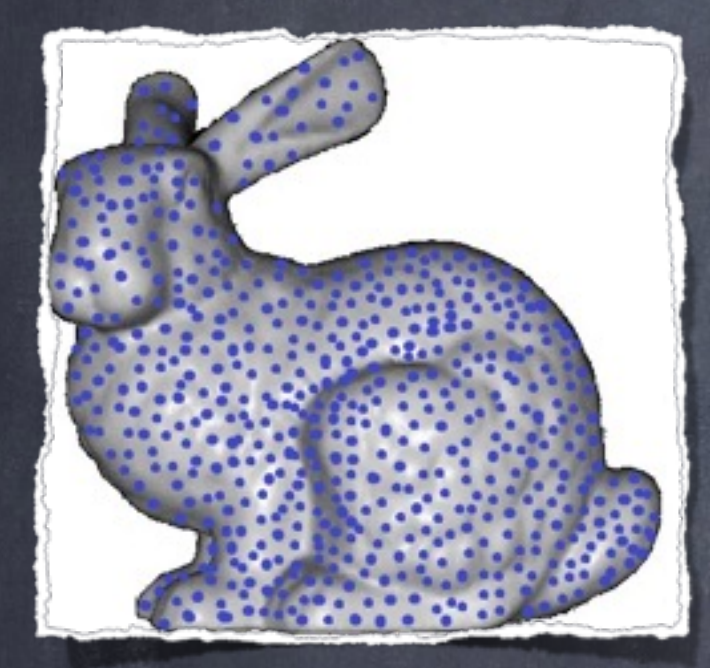

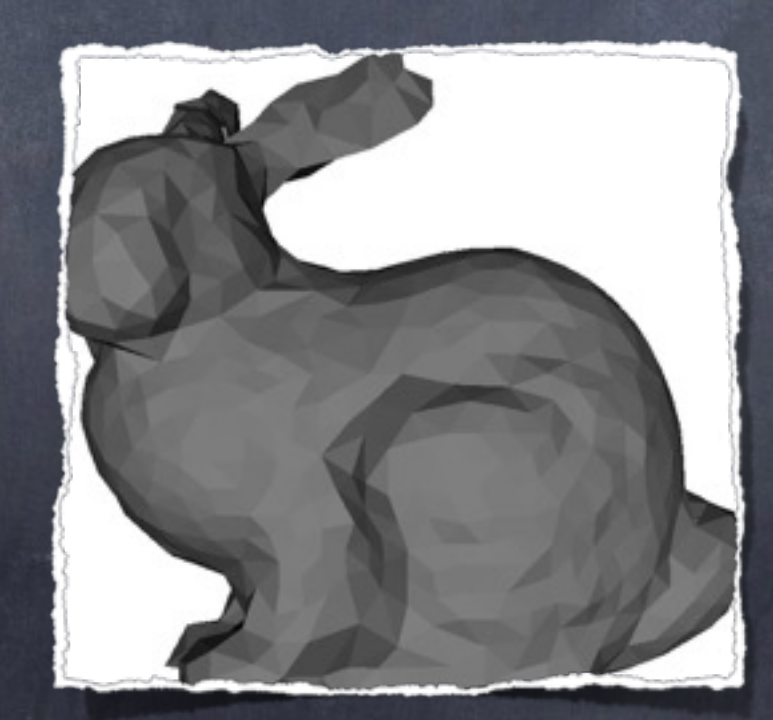

Graphen  $n := \frac{m'}{L} + m + |E|$  $n := |E|$ … Punktmenge *P*  $n := |P|$  (#Punkte)

# Banana

Graphen  $n \coloneqq m' + m + |E|$  $n := |E|$ … Punkte(wolke) *P*  $n := |P|$  (#Punkte)  $n := |T_1| + |T_2|$  $B$ anane Zeichenketten  $T_1, T_2$ 

Eingabegröße  $n$  pos.  $n:=|T_1|+|T_2|$ Laufzeit als Funktion  $T : \mathbb{N} \to \mathbb{N}$ Laufzeit  $T(n)$  pos.

Graphen  $n \coloneqq m' + m + |E|$  $n := |E|$ … Punkte(wolke) *P*  $n := |P|$  (#Punkte)  $\boldsymbol{Z}$ eichenketten  $T_1, T_2$ <br> $n := |T_1| + |T_2|$ 

## Laufzeitanalyse Zeitlose Aussage  $T_1(n)$ ,  $T_2(n)$  und  $T_3(n)$  sollen ähnlich sein was ist ähnlich ->asymptotisch bis auf sonst. Vorfaktoren gleich es ex. globale (pos.) Konstanten *<sup>c</sup>*1*, c*<sup>2</sup> :

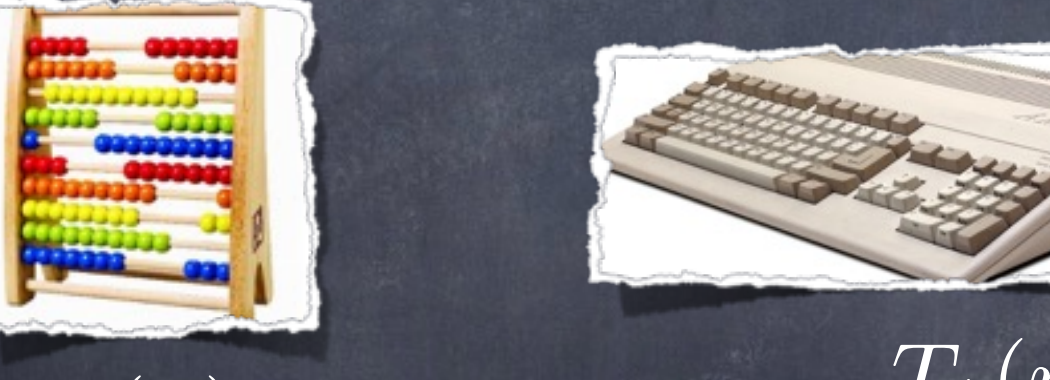

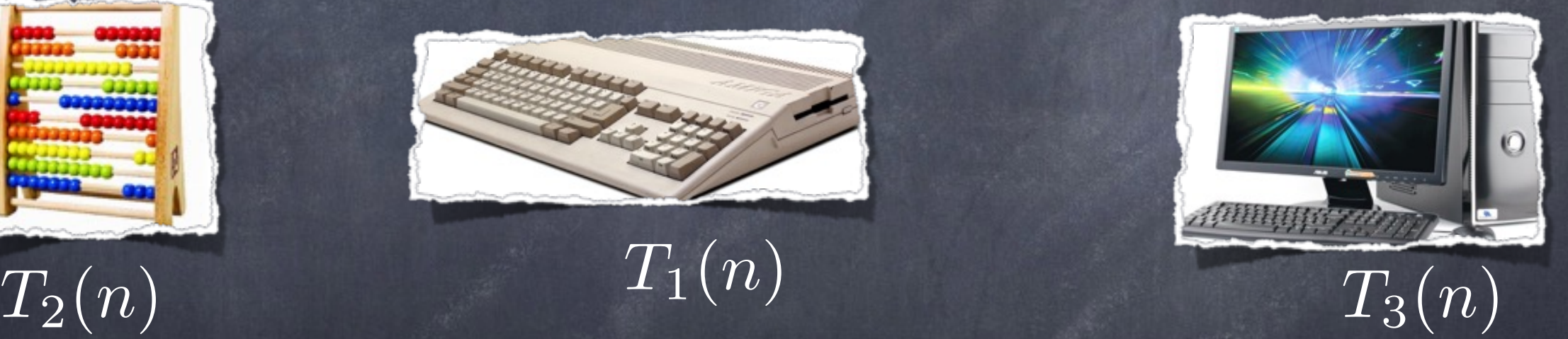

Rechenschieber ist maximal *c*<sup>1</sup> mal langsamer als Amiga 500  $T_2(n) \leq c_1 \cdot T_1(n)$  $T_1(n) \le T_2(n)$ 

Laufzeitanalyse Zeitlose Aussage  $T_1(n)$ ,  $T_2(n)$  und  $T_3(n)$  sollen ähnlich sein was ist ähnlich ->asymptotisch bis auf sonst. Vorfaktoren gleich es ex. globale (pos.) Konstanten *<sup>c</sup>*1*, c*<sup>2</sup> :

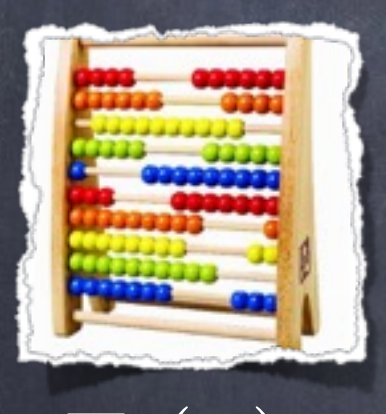

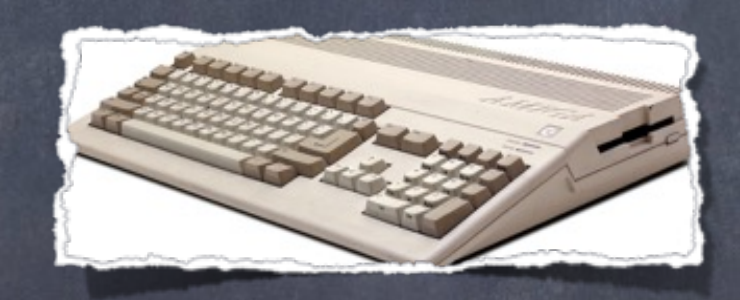

Amiga 500 ist maximal *c*<sup>2</sup> mal langsamer als PC

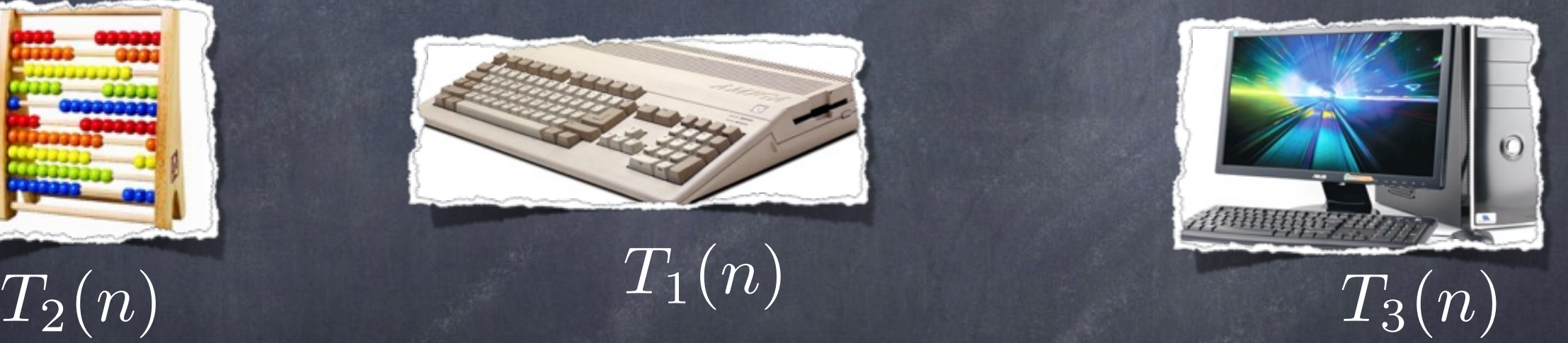

 $T_2(n) \leq c_1 \cdot T_1(n)$  $T_1(n) \le T_2(n)$  $T_1(n) \le c_2 \cdot T_3(n)$  $T_3(n) \le T_1(n)$ 

Laufzeitanalyse Zeitlose Aussage  $T_1(n)$ ,  $T_2(n)$  und  $T_3(n)$  sollen ähnlich sein was ist ähnlich ->asymptotisch bis auf sonst. Vorfaktoren gleich es ex. globale (pos.) Konstanten *<sup>c</sup>*1*, c*<sup>2</sup> :

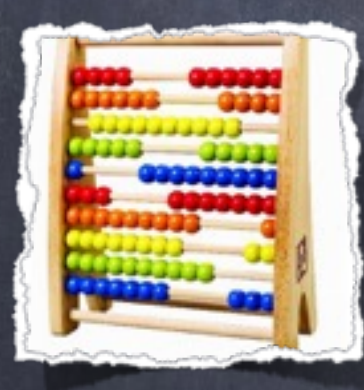

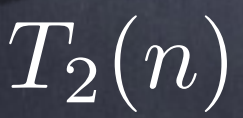

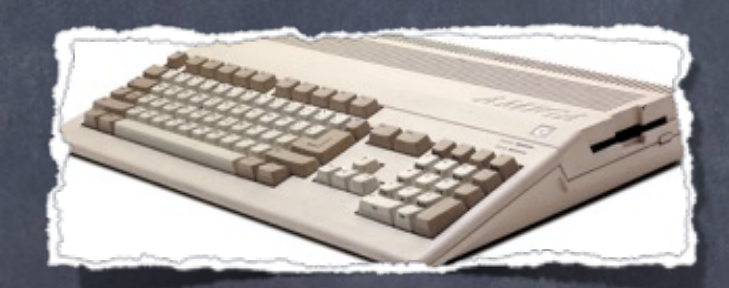

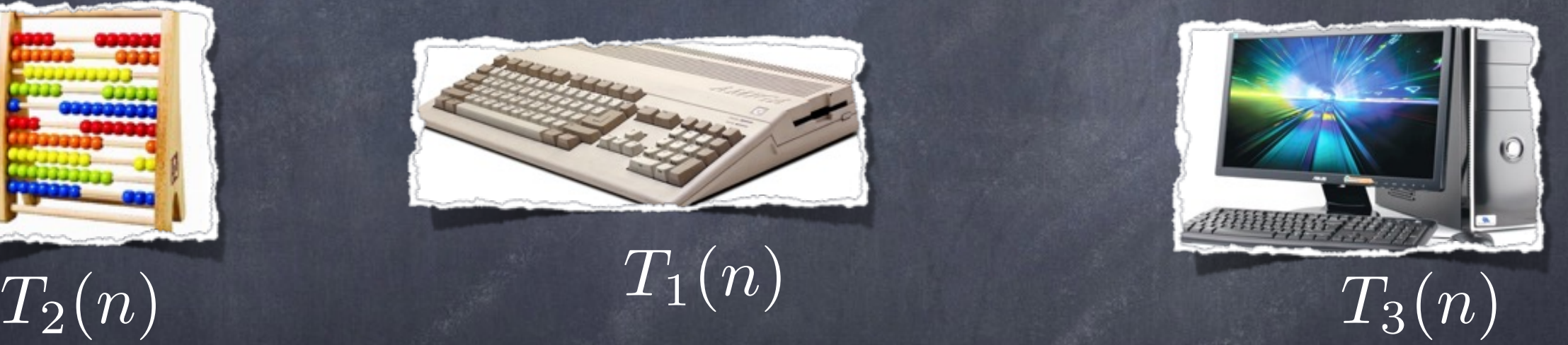

 $\boxed{T_2(n)} \leq \overline{T_3(n)}$  $T_3(n) \leq c_2 \cdot c_1 \cdot T_2(n)$   $T_2(n) \le c_1 \cdot T_1(n)$  $T_1(n) \le T_2(n)$  $T_1(n) \le c_2 \cdot T_3(n)$  $T_3(n) \le T_1(n)$ 

#### Laufzeitanalyse

 $\Rightarrow T_2(n) \leq c_1 \cdot T_1(n)$  Recherichtidangsamerximpl<br> $c_1$  mat tangsamer ats Amiga Boo *c*<sup>1</sup> mal langsamer als Amiga 500 globale Konstante *c*<sup>1</sup> ->unab. von*n* für alle interessanten  $n: T_2(n) \le c_1 \cdot T_1(n)$  $\rightarrow \forall n \geq n_0 : T_2(n) \leq c_1 \cdot T_1(n)$ interessant <-> groß genug  $\Rightarrow$   $\exists c_1, n_0 : \forall n \geq n_0 : T_2(n) \leq c_1 \cdot T_1(n)$ *T*2(*.*)ist maximal so groß wie *T*1(*.*) Recharielltidaargisamerximpl

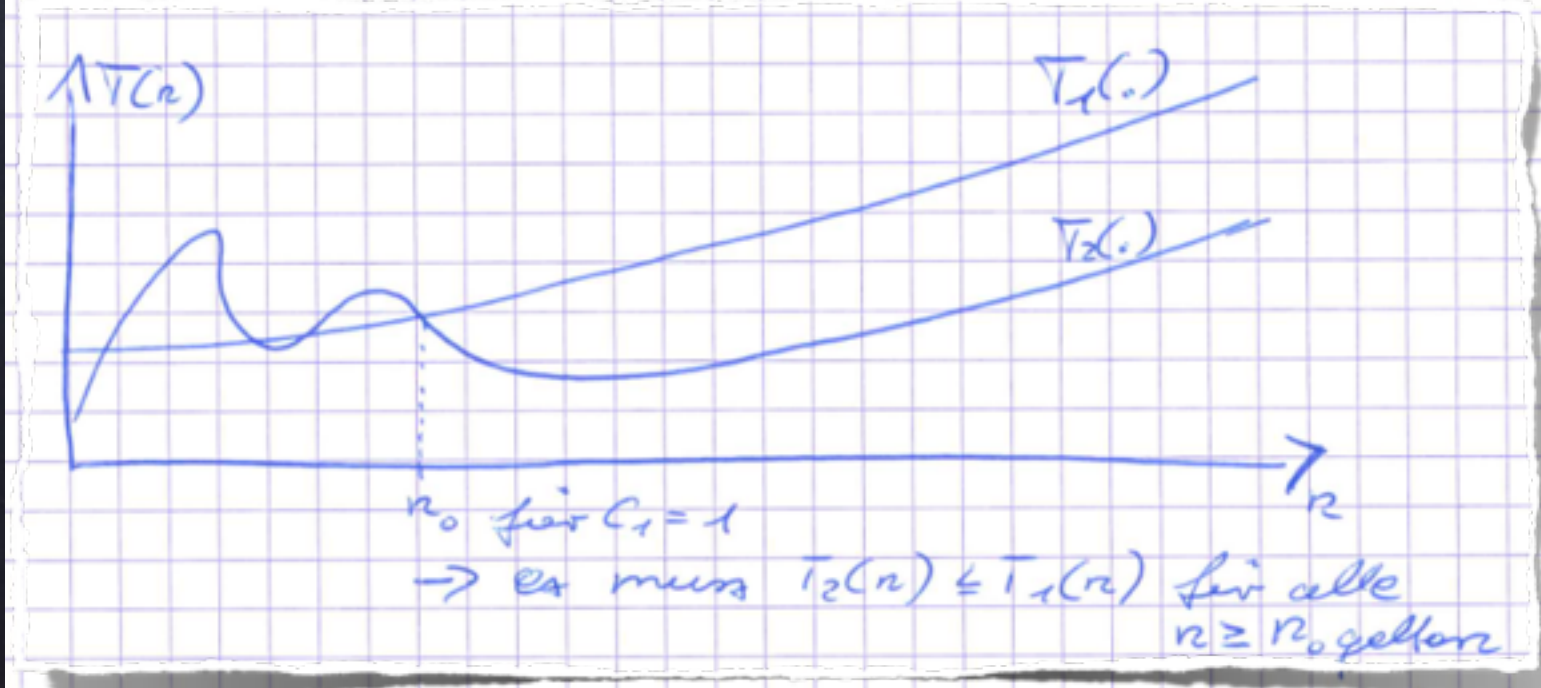

vernachlässigbare Konstanten

 $T_2(n) \in \mathcal{O}(T_1(n))$ 

 $T_1(n)$  ist obere Schranke für *T*2(*n*)

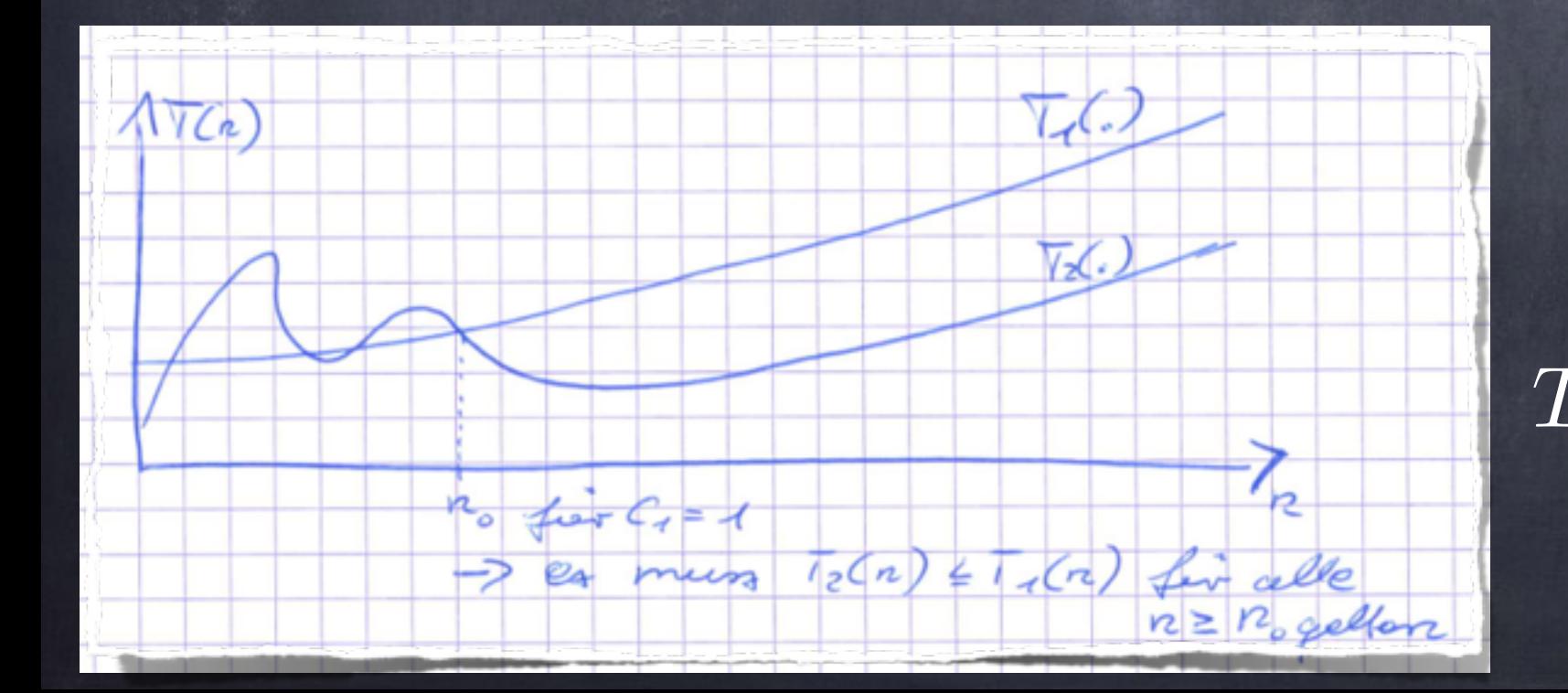

 $T_2(n) \in \mathcal{O}(T_1(n))$  $T_1(n)$  ist obere Schranke für *T*2(*n*)

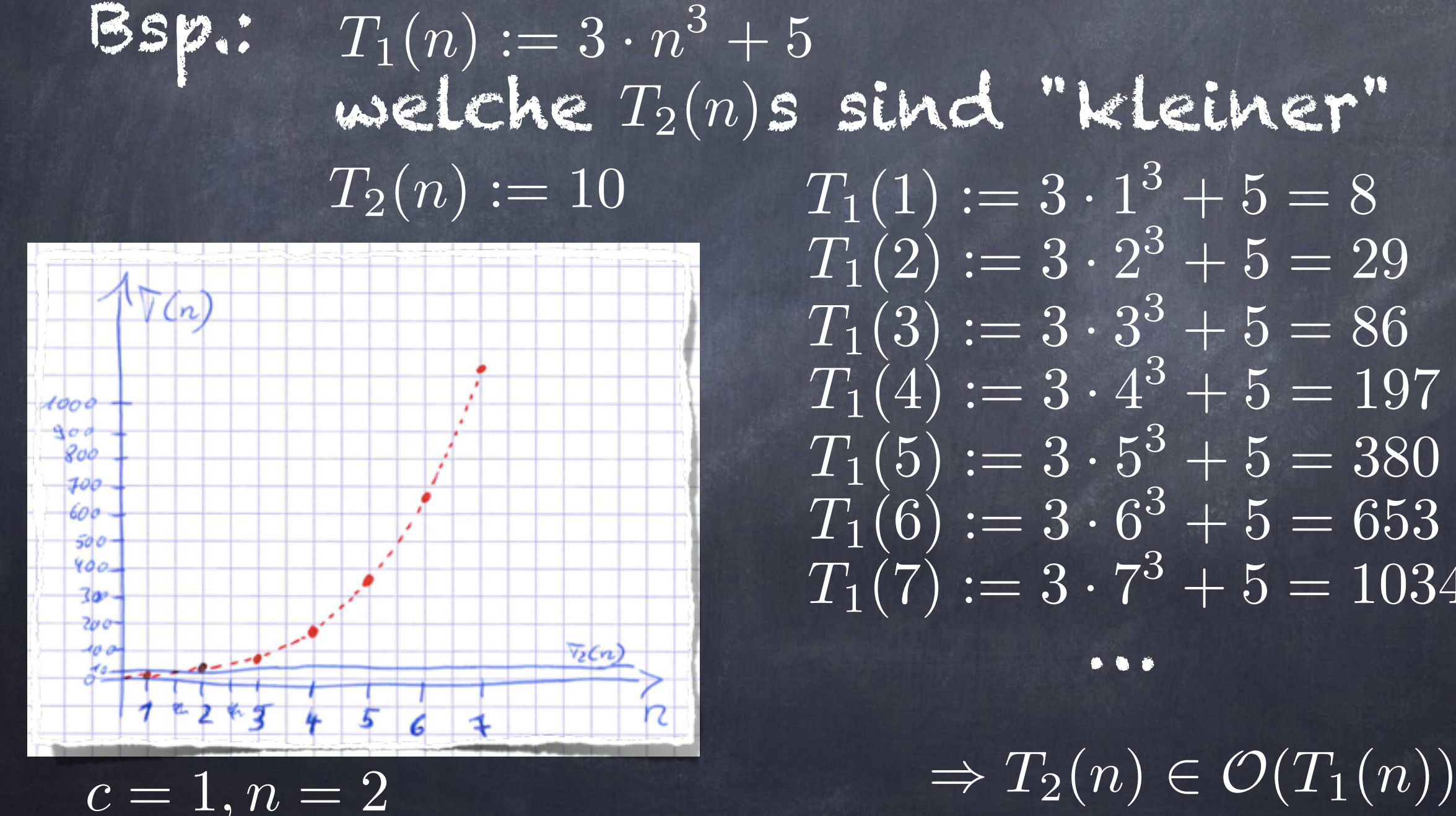

welche  $T_2(n)$ s sind "kleiner"  $\overline{T_1(1)} := 3 \cdot 1^3 + 5 = 8$  $T_1(2) := 3 \cdot 2^3 + 5 = 29$  $T_1(3) := 3 \cdot 3^3 + 5 = 86$  $\overline{T_1(4)} := 3 \cdot 4^3 + 5 = 197$  $T_1(5) := 3 \cdot 5^3 + 5 = 380$ …  $T_1(7) := 3 \cdot 7^3 + 5 = 1034$  $T_1(6) := 3 \cdot 6^3 + 5 = 653$ 

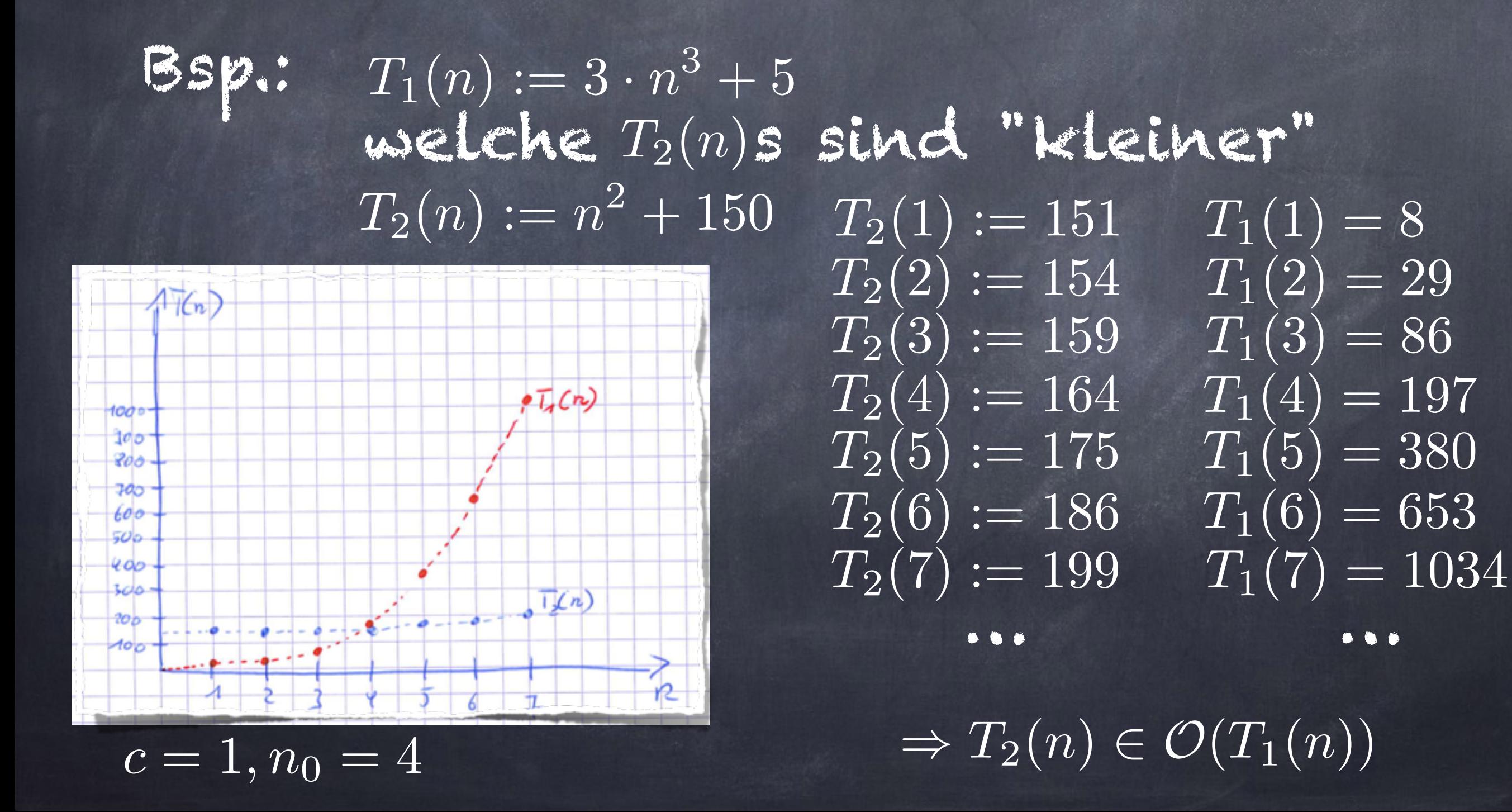

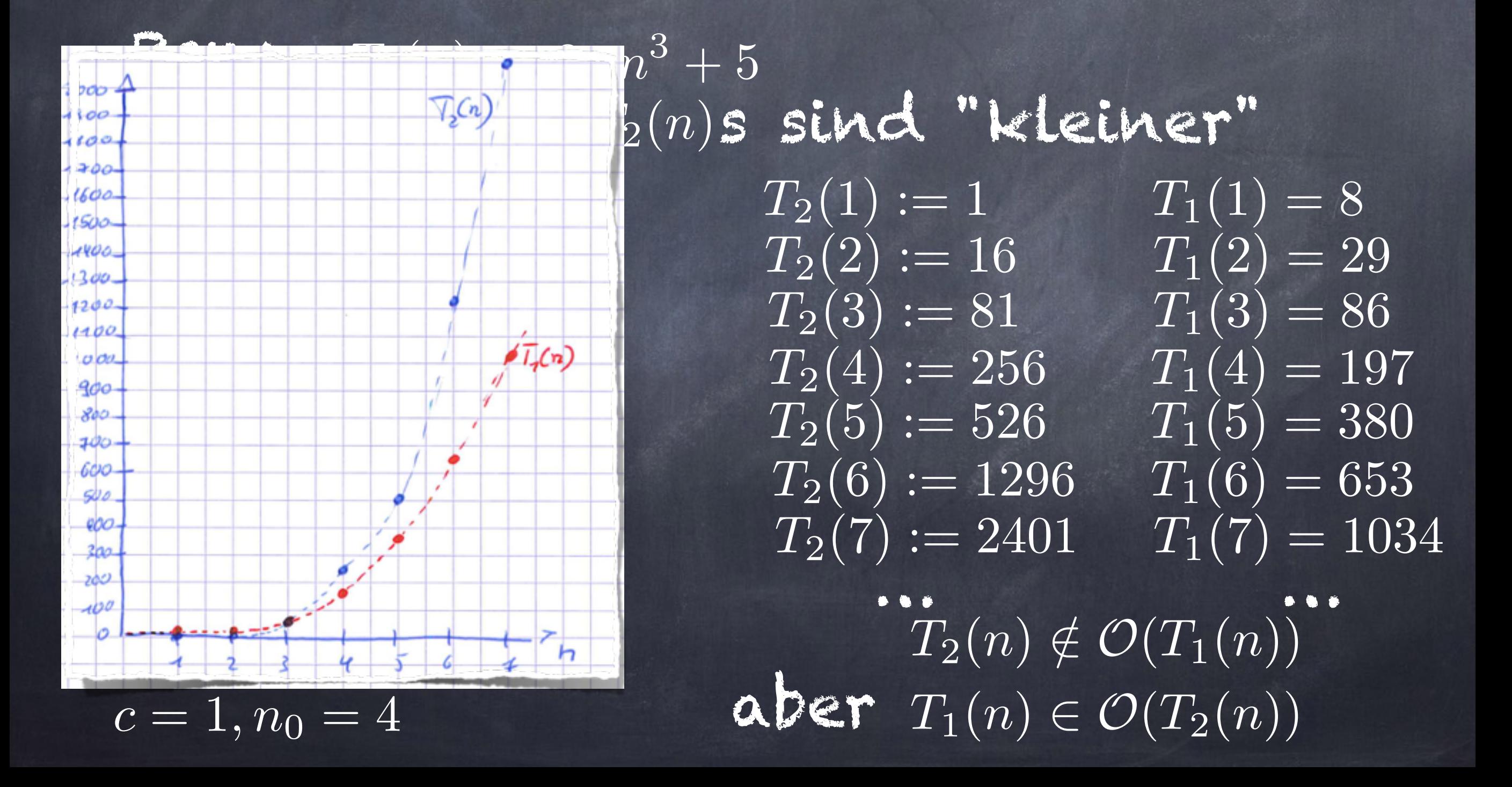

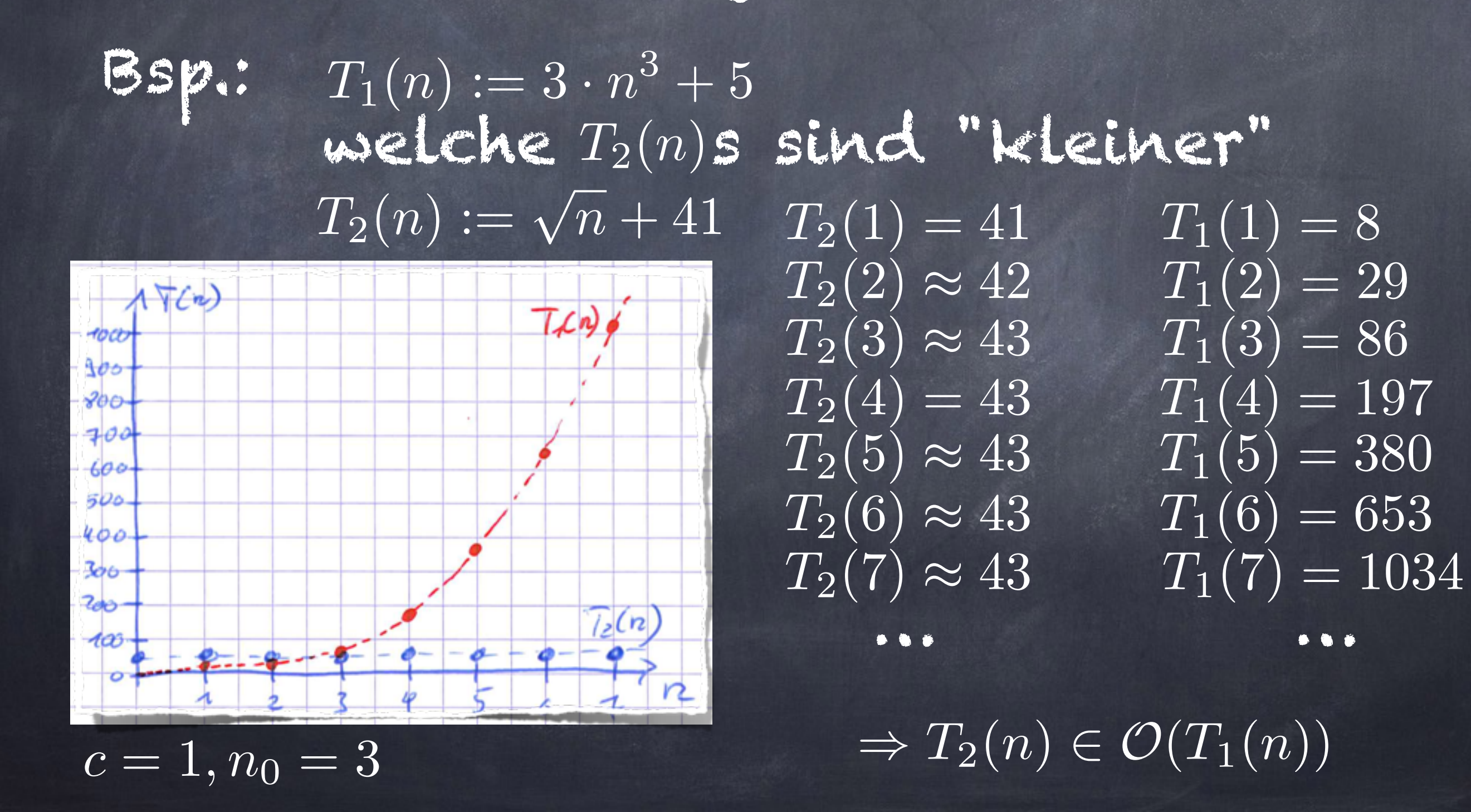

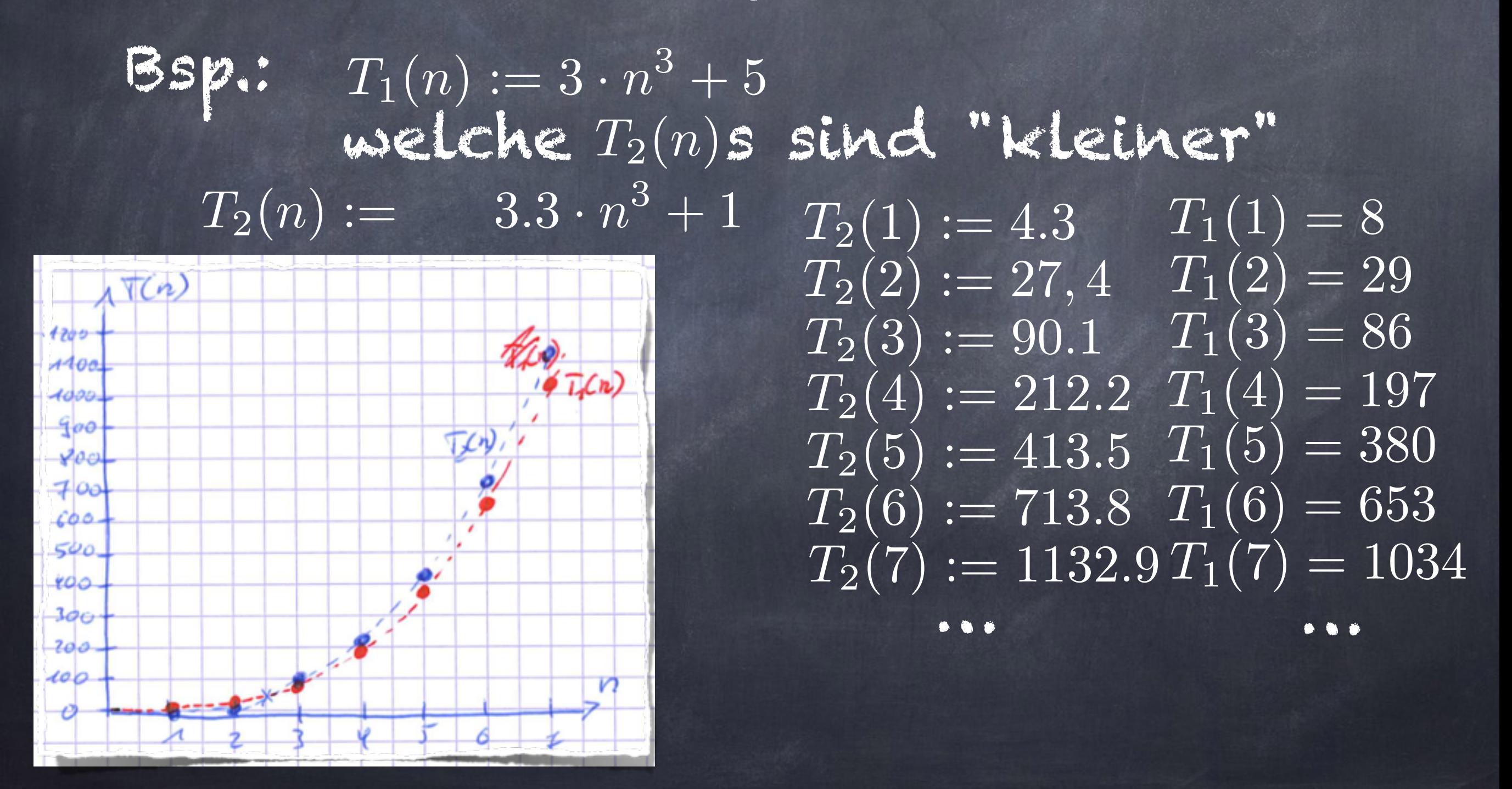

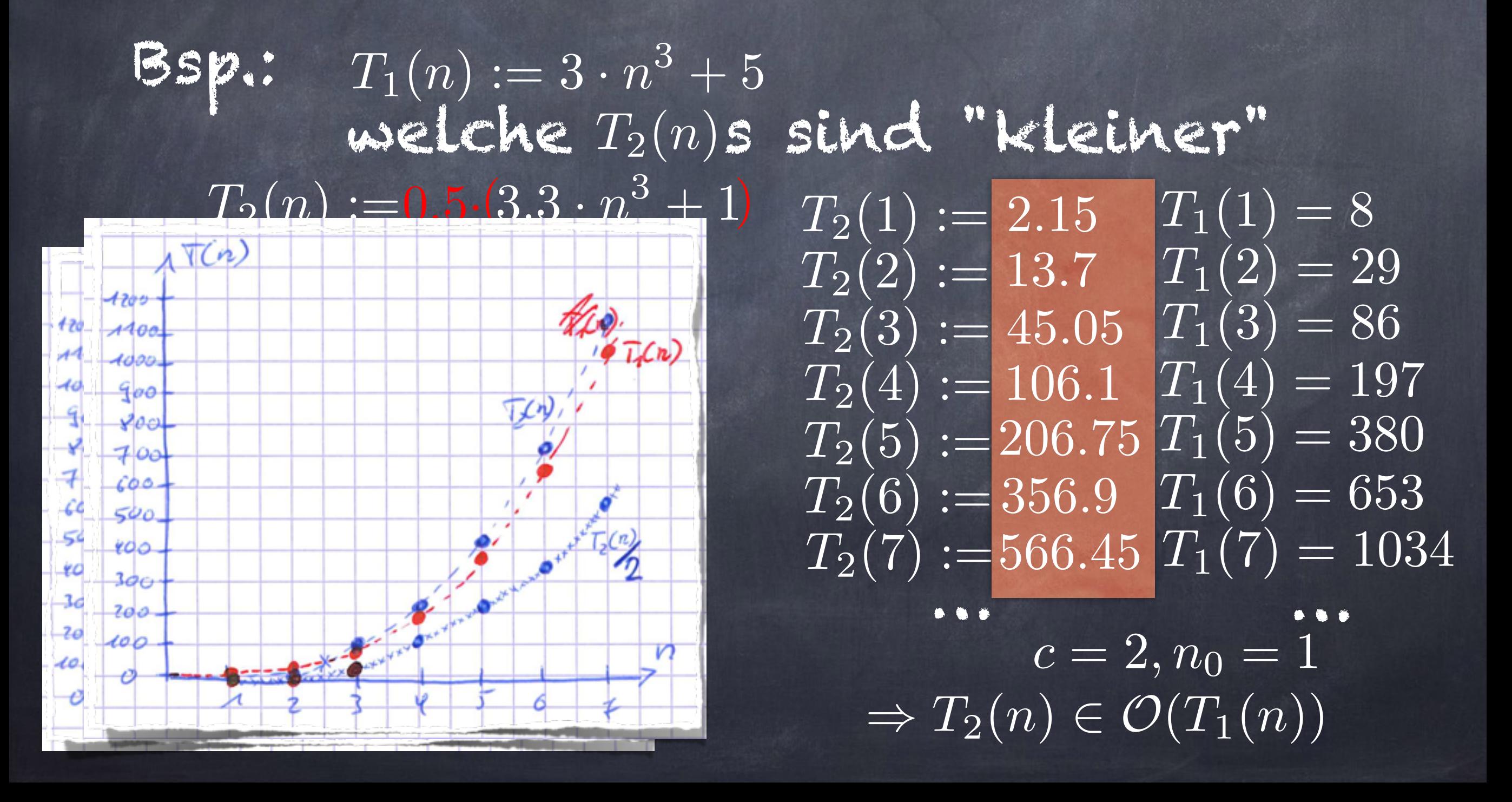

Laufzeitanalyse -> allg. Vergleich von Funktionen  $T_2(n) \in \mathcal{O}(T_1(n))$  : $\Leftrightarrow \exists c, n_0 : \forall n \geq n_0 : T_2(n) \leq c \cdot T_1(n)$ Menge von Funktionen Bsp.:  $T_1(n) := 3 \cdot n^{3} + 5$  $w$ elche  $T_2(n)$ s sind "kleiner"  $T_2(n) := 10 = 10n^0$  $T_2(n) := n^{2} + 150$  $T_2(n) := n^{4/3}$  $\Rightarrow$   $\overline{T_2}(n) \in \mathcal{O}(\overline{T_1}(n))$  $\Rightarrow$   $T_2(n) \in \mathcal{O}(T_1(n))$  $\Rightarrow$   $T_2(n) \notin \mathcal{O}(T_1(n))$  $T_2(n) := \sqrt{n} + 41$  *entscheidet*  $\Rightarrow T_2(n) \in O(T_1(n))$  $r = n^{\frac{0.5}{0.5} + 41}$  $\overline{T_2(n)} := n(n^{1.5} + 10) \cdot n^{0.1}$ größter Exponent entscheidet  $= n^{1} \cdot n^{1.5} \cdot n^{0.1} + n \cdot 10 \cdot n^{0.1}$ <br>=  $n^{2.6} + 10 \cdot n^{1.1}$  $\Rightarrow$   $T_2(n) \in \mathcal{O}(T_1(n))$  $T_2(n) := 3.3 \cdot n^{3} + 1$   $\Rightarrow T_2(n) \in \mathcal{O}(T_1(n))$ 

Laufzeitanalyse -> allg. Vergleich von Funktionen  $T_2(n) \in \mathcal{O}(T_1(n)) : \Leftrightarrow \exists c, n_0 : \forall n \geq n_0 : T_2(n) \leq c \cdot T_1(n)$ Menge von Funktionen Bsp.:  $T_1(n) := 3 \cdot r^3 + 5$  $T_2(n) := n^{\frac{2.61}{2.6} + 10 \cdot n^{\frac{1.11}{2.1}}}$  $\sqrt{n^{2.6}+10\cdot n^{2.6}} = 11\cdot n^{2.6}$  $T_2^{\prime}$  $T_2'(n) := 11 \cdot r_1^{2.6}$   $\Rightarrow$   $T_2'$  $\mathcal{O}(T_2(n))$  $T_2(n) := 15 \cdot (n^{1.1} + n^{0.1}) \cdot n^{1.2} +$  $n^{1.5}$  $n^{0.3}$  $= 15 \cdot i \cdot \frac{2.34}{15 \cdot n^{1.3} + n^{1.2}} \Rightarrow T_2(n) \in \mathcal{O}(T_1(n))$  $\Rightarrow$   $T_2(n) \in \mathcal{O}(T_1(n))$  $\Rightarrow$   $T_2(n) \in \mathcal{O}(T_1(n))$  $T_2(n) := 10n^{0.7} + 0.1n^{2.3} + 43n^{0.11}$ 

> $T_2(n) = n^{2.9} + 1001$  $\boxed{T_2(n)} = n^{1.2} + 123$  $T_2(n) = n^1 + n^2$  $T_2(n) = n^1 \cdot n^{2.4} = n^{3.4} \cdot n$  $T_2(n) = \frac{n^1 \cdot n^{2.4}}{n^1 2}$  $n^{1.2}$  $= r^{\frac{2}{2}}$  $T_2(n) = n^{\frac{4}{2}}$   $\Rightarrow$   $T_2(n) \notin \mathcal{O}(T_1(n))$

 $\Rightarrow$   $T_2(n) \in \mathcal{O}(T_1(n))$ ) *T*2(*n*) 2 *O*(*T*1(*n*)) ) *T*2(*n*) 2 *O*(*T*1(*n*))  $\Rightarrow$   $T_2(n) \in \mathcal{O}(T_1(n))$  $\Rightarrow$   $T_2(n) \notin \mathcal{O}(T_1(n))$ 

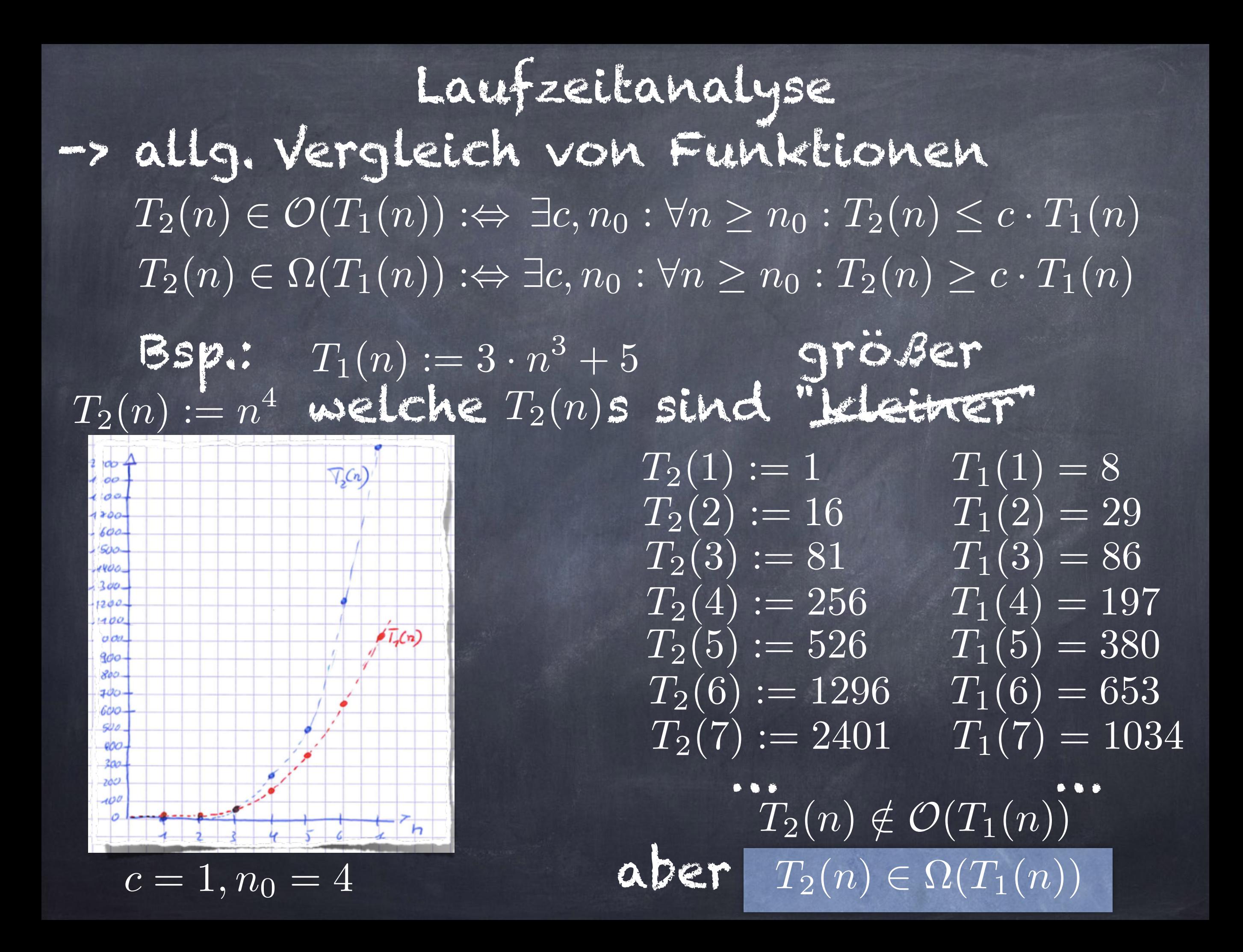

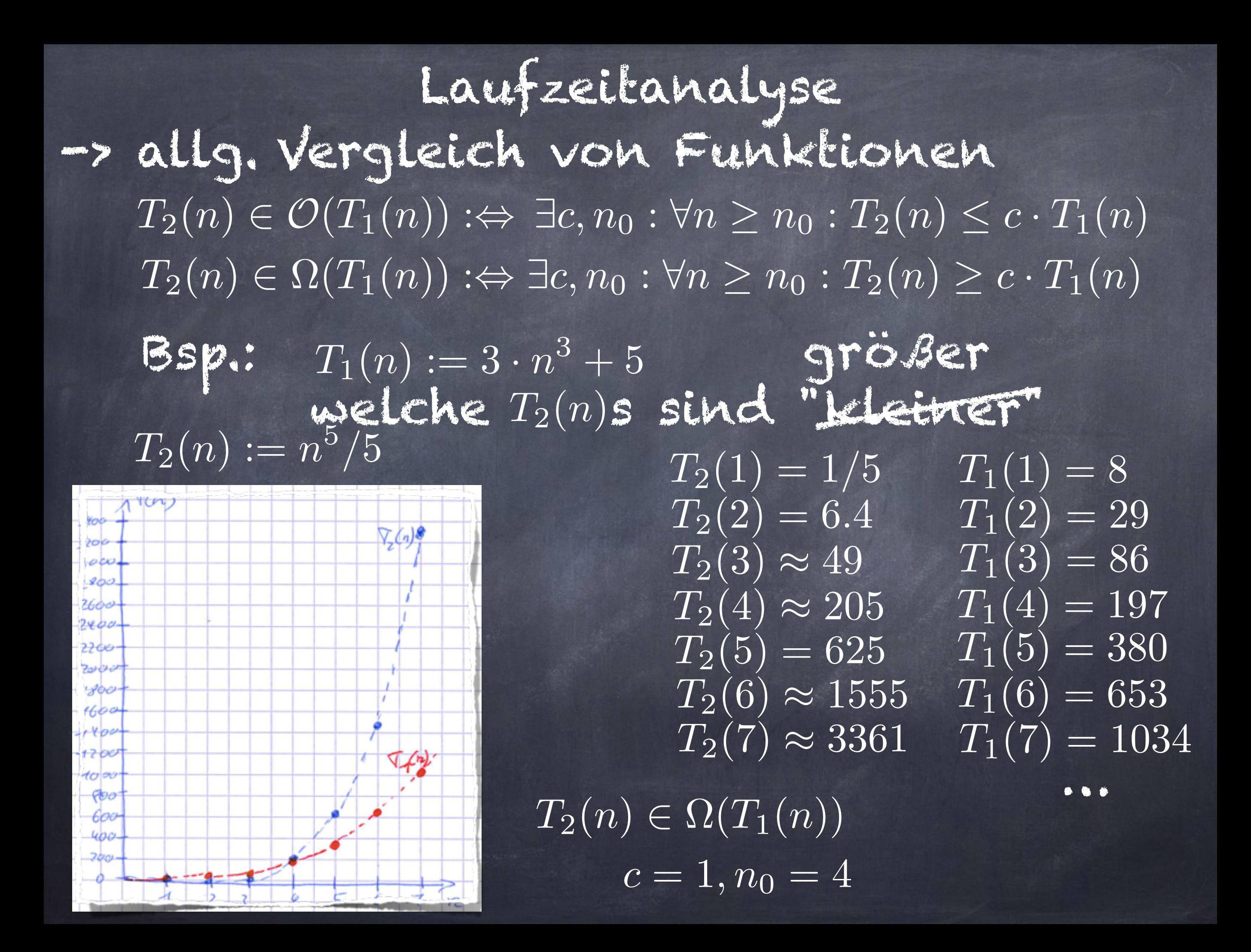

Laufzeitanalyse -> allg. Vergleich von Funktionen  $T_2(n) \in \mathcal{O}(T_1(n)) : \Leftrightarrow \exists c, n_0 : \forall n \geq n_0 : T_2(n) \leq c \cdot T_1(n)$  $T_2(n) \in \Omega(T_1(n)) : \Leftrightarrow \exists c, n_0 : \forall n \geq n_0 : T_2(n) \geq c \cdot T_1(n)$ größer Bsp.:  $T_1(n) := 3 \cdot n^3 + 5$ welche  $T_2(n)$ s sind "kleiner"  $T_2(n) :=$   $n^3 + 6$  $T_2(1)=7$  $T_1(1) = 8$  $T_2(2) = 14$  $T_1(2) = 29$  $T_2(3) = 33$  $\left|T_{1}(3)=86\right|$  $AT(n)$ 1 YOO  $T_1(4) = 197$  $T_2(4) = 70$ ttoo 1200  $T_1(5) = 380$  $\overline{T_2(5)}=131$ rю  $\delta \bar{L}$ text  $f$ oo  $T_1(6) = 653$  $T_2(6)=222$  $F$ ಕಾಲ  $\boxed{T_1(7)=1034}$  $\overline{T_2(7)} = 349$ 60 e 500 … … 400 300  $\widehat{L_2}^{(n)}$  $T_2(n) \notin \Omega(T_1(n))$  $200$  $c = 1, n_0 = 1$ aber  $T_2(n) \in \mathcal{O}(T_1(n))$ 

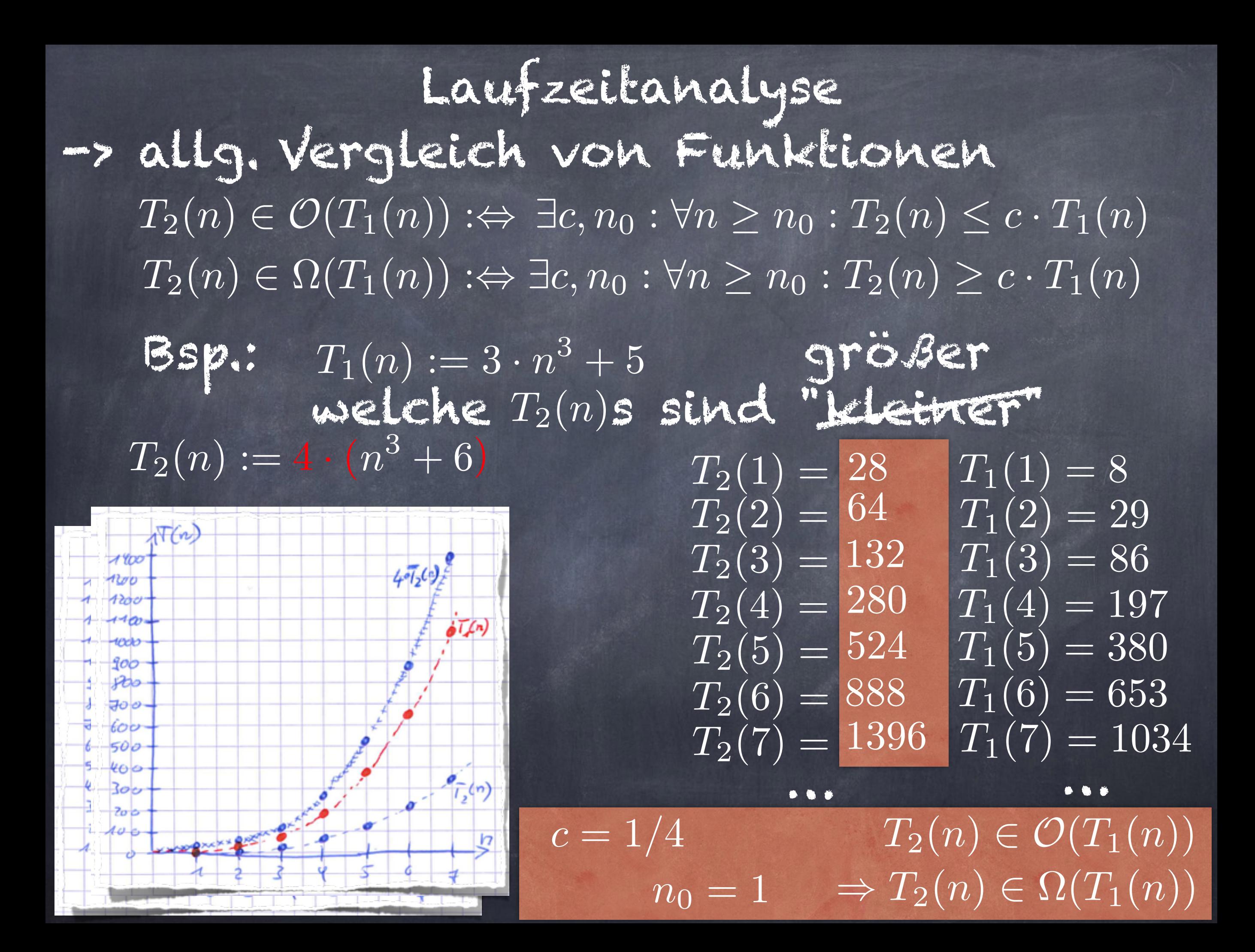

Laufzeitanalyse -> allg. Vergleich von Funktionen  $T_2(n) \in \mathcal{O}(T_1(n)) : \Leftrightarrow \exists c, n_0 : \forall n \geq n_0 : T_2(n) \leq c \cdot T_1(n)$  $$  $T_2(n) \in \Omega(T_1(n)) : \Leftrightarrow \exists c, n_0 : \forall n \geq n_0 : T_2(n) \geq c \cdot T_1(n)$ 

 $T_2(n) := 10 = 10n^{0.5}$  $T_2(n) := n^{2} + 150$  $T_2(n) := n^{4}$  $\boxed{T_2(n) := r_b^{5}/5}$  $\overline{T_2}(n) := r_1^3 + 6$ 

größter Exponent entscheidet

 $\overline{\overline{\overline{T_2}(n)}} \in \mathcal{O}(\overline{T_1(n)})$  $\Rightarrow T_2(n) \in \mathcal{O}(T_1(n))$  $\Rightarrow$   $T_2(n) \in \Omega(T_1(n))$  $\Rightarrow$   $T_2(n) \in \Omega(T_1(n))$  $\Rightarrow$   $T_2(n) \in \Omega(T_1(n))$  $u \cup d \Rightarrow T_2(n) \in \mathcal{O}(T_1(n))$  $T_2(n) \in \Theta(T_1(n))$  : $\Leftrightarrow T_2(n) \in \overline{\mathcal{O}(T_1(n))}, \Omega(\overline{T_1(n)})$ Regel (fast immer anwendbar)

Vergleich der jeweiligen Exponenten

Laufzeitanalyse -> allg. Vergleich von Funktionen Regel (fast immer anwendbar) Vergleich der jeweiligen größten Exponenten  $\bm{\varphi}$  Falls  $T_1(n)$  und  $T_2(n)$ als  $\bm{\varphi}$  *Polynome darstellbar* Polynom: Funktion der Form *P*  $P(n) = a_0 \cdot n_g^0 + a_1 \cdot n^1 + ... + a_k \cdot n_g^k$  $\alpha = 5 \cdot n^0 + 0 \cdot n^1 + 0 \cdot n^2 + 3 \cdot n^{3}$  $T_1(n)=3 \cdot n^{3}+5$  $T_2(n) = n^{5/5}/5$  $\overline{u} = 0 \cdot n^0 + 0 \cdot n^1 + 0 \cdot n^2 + 0 \cdot n^3 + 0 \cdot n^4 + 1/5 \cdot n^5$ Seien *k*1*, k*<sup>2</sup> die größten Exponenten von *T*1*, T*<sup>2</sup>  $k_2 \leq k_1 \Leftrightarrow T_2(n) \in \mathcal{O}(T_1(n)) \Leftrightarrow T_1(n) \in \Omega(T_2(n))$  $k_2 \geq k_1 \Leftrightarrow T_1(n) \in \mathcal{O}(T_2(n)) \Leftrightarrow T_2(n) \in \Omega(T_1(n))$  $k_2 = k_1 \Leftrightarrow T_1(n) \in \Theta(T_2(n)) \Leftrightarrow T_2(n) \in \Theta(T_1(n))$ 

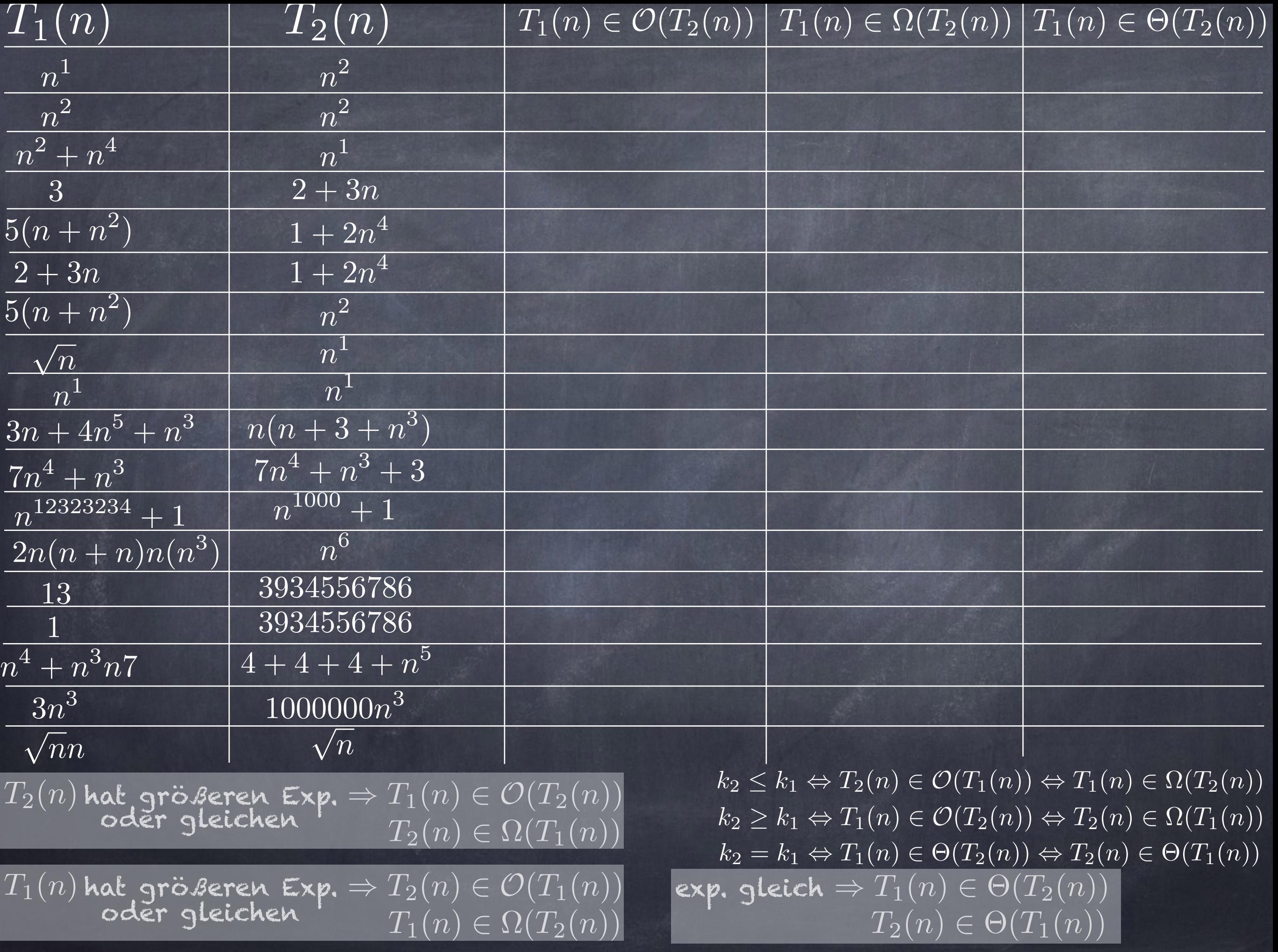

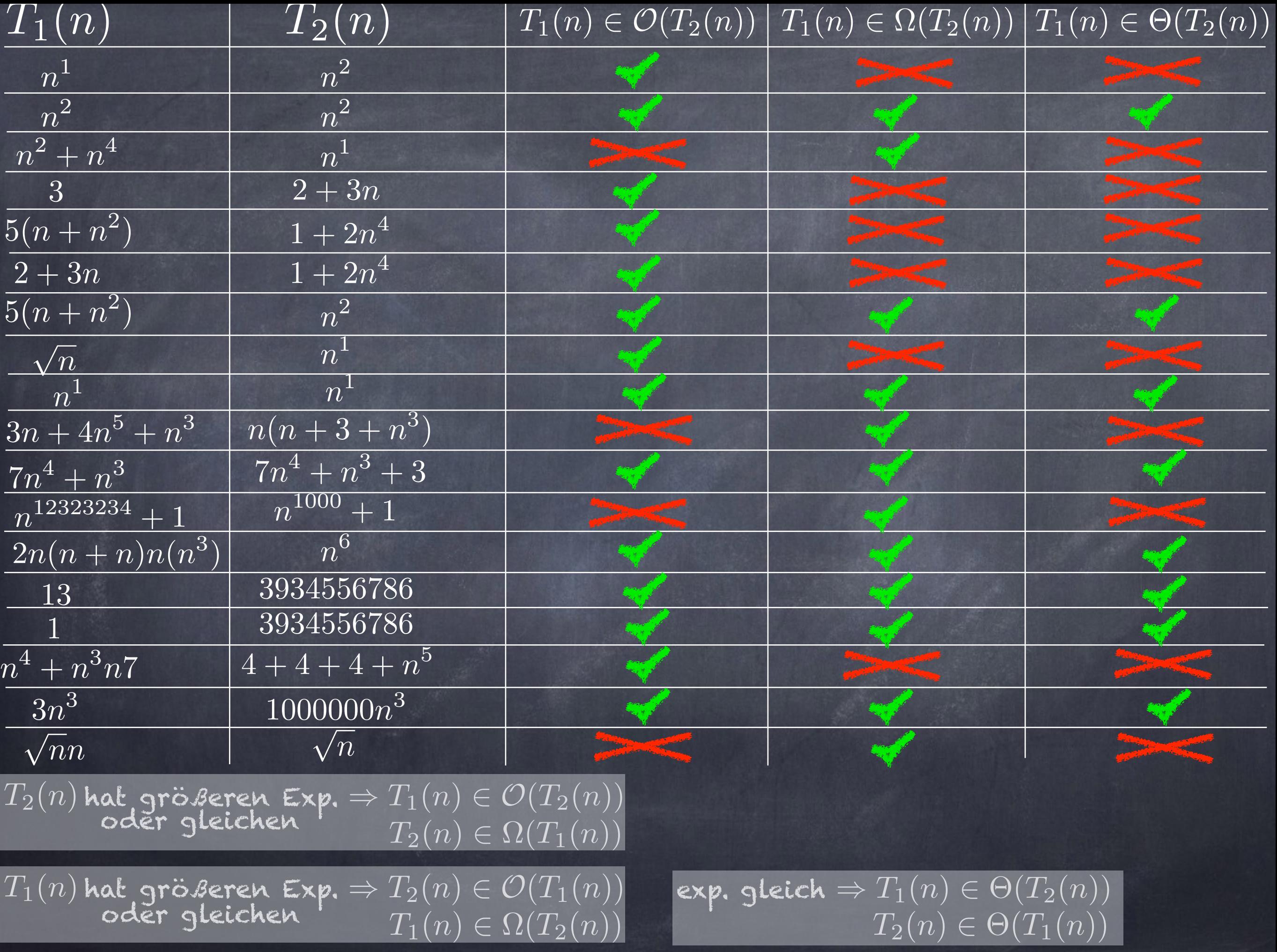

 $T_1(n)$   $T_2(n)$   $T_1(n) \in \mathcal{O}(T_2(n)) | T_1(n) \in \Omega(T_2(n)) | T_1(n) \in \Theta(T_2(n))$ 

*n*<sup>2</sup> *n*<sup>2</sup> *n*1 Ziel: 3 2+3*n* 5(*n* + *n*<sup>2</sup>) 1+2*n*<sup>4</sup> Tabelle ausfüllen 1+2*n*<sup>4</sup> 2+3*n*  $\frac{2}{50}$  können ohne auf <sup>p</sup>*<sup>n</sup> <sup>n</sup>*<sup>1</sup> *n*1 3*n* + 4*n*<sup>5</sup> + *n*<sup>3</sup> *n*(*n* +3+ *n*<sup>3</sup>) 7*n*<sup>4</sup> + *n*<sup>3</sup> 7*n*<sup>4</sup> + *n*<sup>3</sup> + 3  $n<sup>1</sup>$  and  $n<sup>1</sup>$ (\*),(\*\*) und (\*\*\*) zu gucken

*n*<sup>1</sup> *n*<sup>2</sup>

 $\boxed{n}$ 

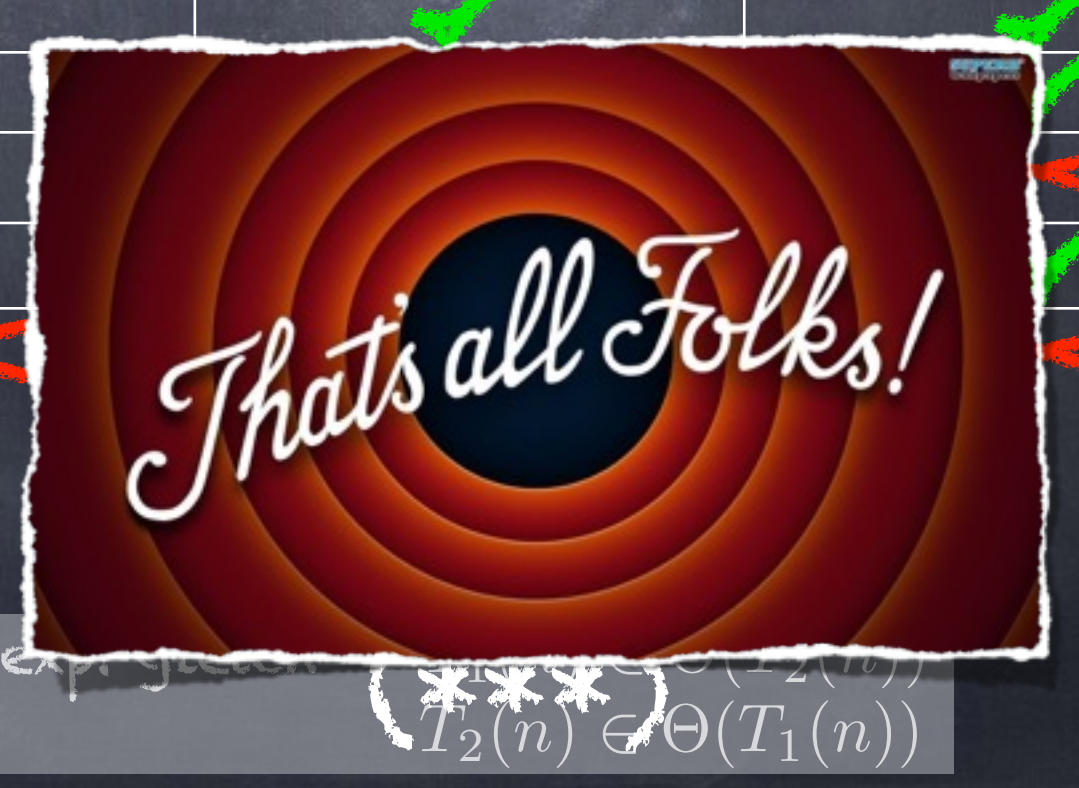

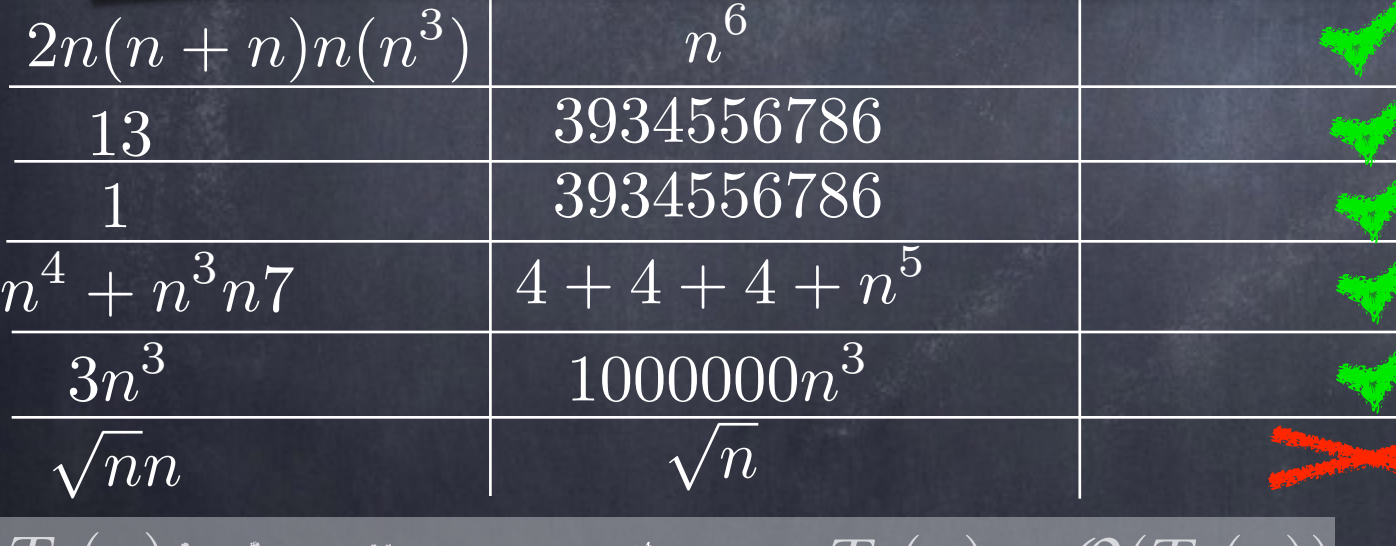

 $T_2(n)$  hat größeren Exp.  $\Rightarrow T_1(n) \in \mathcal{O}(T_2(n))$  $T_2(n) \in \Omega(T_1(n))$ (\* )

 $T_1(n)$  hat größeren Exp $\Rightarrow$   $T_2(n) \in \mathcal{O}(T_1(n))$  $\text{order}\ \text{electric}$ ken  $\text{F}_{1}(n)\in \Omega(T_{2}(n))$  $(\mathbf{K}^{\mathbf{K}}) \Rightarrow T_2(n) \in \mathcal{O}(T_1(n))$  (\* 1908)